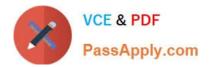

# 1Z0-821<sup>Q&As</sup>

Oracle Solaris 11 System Administration

## Pass Oracle 1Z0-821 Exam with 100% Guarantee

Free Download Real Questions & Answers **PDF** and **VCE** file from:

https://www.passapply.com/1z0-821.html

100% Passing Guarantee 100% Money Back Assurance

Following Questions and Answers are all new published by Oracle Official Exam Center

Instant Download After Purchase

100% Money Back Guarantee

- 😳 365 Days Free Update
- 800,000+ Satisfied Customers

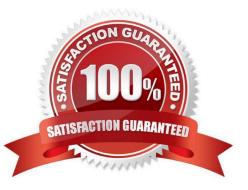

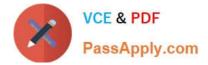

#### **QUESTION 1**

You need to set up a local package repository to serve 75 client systems. Multiple clients will being the package repository concurrently and you need to ensure that the local repository performs very well under this heavy load, especially during package intensive operations.

Which option would ensure the best performance of the repository during package- intensive rations by multiple clients?

A. Set up multipathing on the package repository server to distribute the network load multiple network interfaces.

- B. Deploy a second instance of the package repository server to run as a read writable mirror.
- C. Deploy a second instance of the package repository server to run as a read-only mirror.
- D. Deploy a second instance of the package repository server to run as a clone of the primary repository server.

E. Deploy a package repository locally on each client.

Correct Answer: A

#### **QUESTION 2**

Which two statements are true concerning the network stack on Oracle Solaris 11?

- A. Hardware network interfaces and datalinks have a one-to-one relationship.
- B. IP addresses are assigned to datalinks.
- C. A single IP interface can have either an IPv4 address or an IPv6 address but not both.
- D. A single IP interface can have both an IPv4 address and an IPv6 address.
- E. A single datalink can have only one IP interface.

Correct Answer: AD

#### **QUESTION 3**

Server A, Server B, and Server C are connected to the same network switch and are on the sari Each

server has a single network interface, net0.

You received a tech support call that Server B has lost network connectivity. Your troubleshooting has discovered:

Server A can ping Server C, but not Server B.

Server B can ping localhost, but not Server A or C.

Server C can ping Server A, but not Server B.

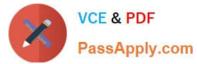

On Server F3, you enter the following command:

dladm show-phys | grep net0

Response:

net0/v4 Ethernet down 0 unknown el00gl

- What is the next logical troubleshooting action?
- A. Run arp -a on all servers.
- B. Confirm that the router is working.
- C. Confirm that the power light of the network switch is on.
- D. Confirm that the physical network connections are intact.
- E. On Server A and C, run tranceroute -n server.
- F. On Server B, run tranceroute –n servera and tranceroute –n serverc.

Correct Answer: D

Check the physical connection.

### **QUESTION 4**

Which two options are characteristics of a fast reboot?

A. A fast reboot bypasses grub.

B. A fast reboot cannot be used after a system panic on the x86 platform.

C. A fast reboot can only be executed on the SPARC platform when the config/fastreboot\_default property for the svc:/system/boot-config:default service is set to true.

D. A fast reboot uses an in-kernel boot loader to load the kernel into memory.

E. A fast reboot is the default on all platforms.

Correct Answer: CD

C: To change the default behavior of the Fast Reboot feature on the SPARC platform, so that a fast reboot is automatically performed when the system reboots, see below.

The following example shows how to set the property\\'s value to true on the SPARC platform, so that a fast reboot is initiated by default:

# svccfg -s "system/boot-config:default" setprop config/fastreboot\_default=true # svcadm refresh svc:/ system/boot-config:default

D: Fast Reboot implements an in-kernel boot loader that loads the kernel into memory and then switches to that kernel. The firmware and boot loader processes are bypassed, which enables the system to reboot within seconds. The Fast Reboot feature is managed by SMF and implemented through a boot configuration service, svc:/ system/boot-config.

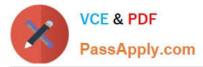

The boot-config service provides a means for setting or changing the default boot configuration parameters. When the config/fastreboot\_default property is set to true, the system performs a fast reboot automatically, without the need to use the reboot -f command. This property\\'s value is set to true on the x86 platform. For task-related information, including how to change the default behavior of Fast Reboot on the SPARC platform, see Accelerating the Reboot Process on an x86 Based System.

Note: One new feature, called Fast Reboot, will allow the system to boot up without doing the routine set of hardware checks, a move that can make system boot times up to two- and-a-half times faster, Oracle claimed. This feature can be handy in that an administrator applying a patch or software update across thousands of Solaris deployments can reboot them all the more quickly.

#### **QUESTION 5**

Your task is to convert a JumpStart sysidcfg file to an Automated Installer (AI) sc\_profile.xml file, using js2ai.

Select two unsupported items that will require changes.

- A. terminal = zterms
- B. name\_service-NTS+
- C. timezone=US/pacific
- D. system\_locale=en\_US
- E. network\_interface=PRIMARY
- F. root\_password=rJmvLUXM10cU

Correct Answer: AD

A: terminal The js2ai tool does not perform any translation. Make sure the terminal type specied in the sysidcfg ile is supported in Oracle Solaris 11.

D: system\_locale The js2ai tool does not perform any translation. Make sure the locale specified in the sysidcfg ile is supported in Oracle Solaris 11.

1Z0-821 PDF Dumps

1Z0-821 Exam Questions

1Z0-821 Braindumps